# Cápsula 0005

## «Estadísticos descriptivos en SPSS»

### **1. Introducción**

Existen dos procedimientos básicos que permiten describir las propiedades de las distribuciones: la tendencia central, la posición, la dispersión y la forma. Además, de resumir mediante índices estas propiedades, también se puede elaborar un conjunto de gráficos que permite visualizar la distribución. Estos dos procedimientos son *Frecuencias y Descriptivos*. Con variables categóricas, las medidas de tendencia central y de dispersión carecen de sentido comparadas con una tabla de frecuencias o un gráfico sobre la forma de la distribución. Por el contrario, con variables continuas, una tabla de frecuencias pierde importancia comparada con la capacidad informativa de las medidas de tendencia central y de dispersión. Por otro lado, los gráficos que informan sobre la forma de una distribución son diferentes dependiendo de que la variable estudiada sea categórica o continua.

#### **2. Frecuencias**

El procedimiento *Frecuencias* permite obtener distribuciones de frecuencias, pero además contiene opciones para: (1) calcular algunos de los estadísticos descriptivos más utilizados (tendencia central, posición, dispersión, asimetría y curtosis); (2) obtener algunos gráficos básicos (de barras, de sectores e histogramas); (3) controlar el formato de presentación de las tablas de frecuencias. Se accede mediante:

*Analizar Estadísticos Descriptivos Frecuencias* 

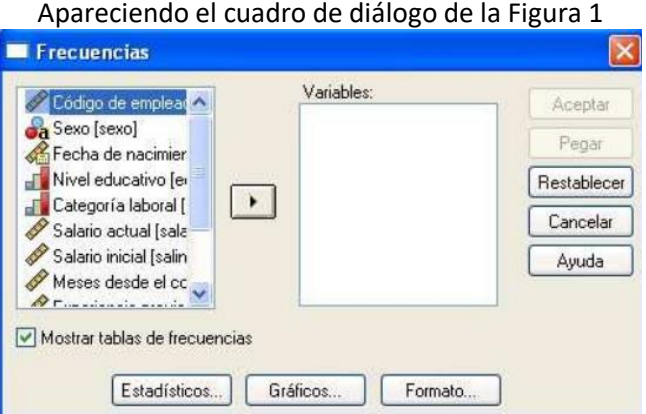

• **Mostrar tablas de frecuencias**: Esta opción está activa por defecto y muestra tablas de frecuencias para las variables seleccionadas. Nos ofrece las frecuencias absolutas, los porcentajes sobre el total, los porcentajes sobre los casos válidos y los porcentajes acumulados de los válidos. Si se desactiva, no se muestra ninguna tabla de frecuencias, pero se mostrarán en los resultados cualesquiera estadísticos y gráficos que se soliciten.

#### **2.1 Estadísticos…**

Con el botón de *Estadísticos* accedemos al cuadro de diálogo de la Figura 2 que nos permite elegir los estadísticos descriptivos más habituales:

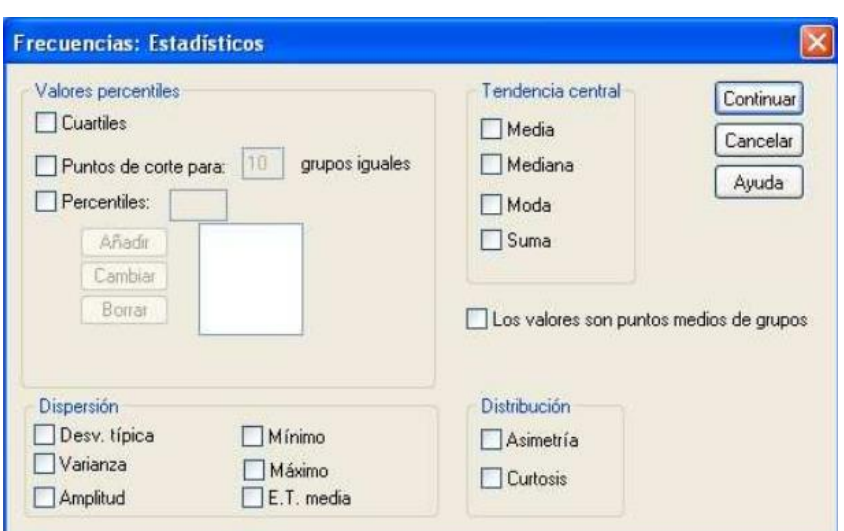

**Valores percentiles.** Este recuadro contiene varias opciones para solicitar algunos índices de posición.

**- Cuartiles:** Muestra los valores correspondientes a los percentiles 25, 50 y 75.

**- Puntos de corte par k grupos iguales:** Calcula los (k-1) valores que dividen los casos en un número k de grupos del mismo tamaño. Por defecto son 10 pero puede elegirse entre 2 y 100.

**- Percentiles:** Para cada percentil especificado, muestra el valor por debajo del cual se encuentra ese porcentaje de casos. Se pueden elegir los que se quieran añadiendo, cambiando o borrando en su cuadro de diálogo.

**Tendencia Central.** Este cuadro nos permite seleccionar uno o más de los siguientes estadísticos:

**- Media:** Muestra el promedio aritmético; la suma dividida por el número de casos.

**- Mediana:** Valor por encima y por debajo del cual se encuentran la mitad de los casos; el percentil 50. Cuando el número de observaciones es par, la mediana es el promedio de las dos observaciones centrales, una vez que han sido ordenadas de manera ascendente o descendente. La mediana es una medida de tendencia central que no es sensible a los valores atípicos (a diferencia de la media, que puede resultar afectada por unos pocos valores extremadamente altos o bajos).

**- Moda:** El valor que ocurre con mayor frecuencia. Si varios valores comparten la mayor frecuencia de aparición, cada una de ellas es una moda. El procedimiento de frecuencias devuelve sólo la más pequeña de esas modas múltiples.

**- Suma:** La suma o total de todos los valores, a lo largo de todos los casos que no tengan valores perdidos.

**Dispersión.** Este cuadro nos permite seleccionar uno o más de los siguientes estadísticos:

**- Desv. típica:** Medida de dispersión en torno a la media. Raíz cuadrada de la varianza. Mide el grado en que las puntuaciones de la variable se alejan de su media.

**- Varianza:** Medida de dispersión en torno a la media, igual a la suma de los cuadrados de las desviaciones respecto a la media dividida por el número de casos menos 1. La varianza se mide en unas unidades que son el cuadrado de las de la propia variable.

**- Amplitud:** Diferencia entre los valores mayor y menor de una variable numérica; el máximo menos el mínimo. También se denomina recorrido o rango de la variable.

- **- Mínimo:** Valor más pequeño.
- **- Máximo:** valor más grande.

**- E.T. media:** Error típico de la media, o sea la desviación típica de la distribución muestral de la media. Se obtiene dividiendo la desviación típica por la raíz cuadrada del número de casos. Es una medida de cuánto puede variar el valor de la media de una muestra a otra, extraídas éstas de la misma distribución.

**Distribución.** Donde se seleccionan los índices de forma de la distribución

**- Asimetría:** Medida de la asimetría de una distribución. La distribución normal es simétrica y tiene un valor de asimetría igual a 0. Una distribución que tenga una asimetría positiva significativa tiene una cola derecha larga. Una distribución que tenga una asimetría negativa significativa tiene una cola izquierda larga. En el visor de resultados muestra tanto el índice de asimetría como su error típico (desviación típica del índice del índice de asimetría). Como regla aproximada, un valor de la asimetría mayor que el doble de su error típico se asume que indica una desviación de la simetría.

**- Curtosis:** Medida del grado en que las observaciones están agrupadas en torno al punto central. Para una distribución normal, el valor del estadístico de curtosis es 0. Una curtosis positiva indica que las observaciones se concentran más y presentan colas más largas que las de una distribución normal. Una curtosis negativa indica que las observaciones se agrupan menos y presentan colas más cortas. En el visor de resultados muestra tanto el índice de curtosis como su error típico (desviación típica del índice del índice de curtosis).

Los valores son puntos medios de los grupos. Calcula los estadísticos del valor percentil y la mediana bajo el supuesto de que sus datos han sido agrupados y que los valores presentes en los datos son puntos medios de los grupos originales. Esta opción afecta a todas las variables por lo que no debe utilizarse si hay una o más variables del archivo que no están agrupadas en intervalos.

#### **3. Descriptivos**

El procedimiento Descriptivos está diseñado para variables cuantitativas continuas a diferencia del procedimiento Frecuencias que contiene opciones para todo tipo de variables. Contiene algunos estadísticos descriptivos que también incluye el procedimiento Frecuencias, pero añade una opción especialmente importante: la posibilidad de obtener puntuaciones típicas. Para acceder a este procedimiento, y obtener el cuadro de diálogo de la figura 3 se sigue la ruta:

*Analizar Estadísticos descriptivos Descriptivos*

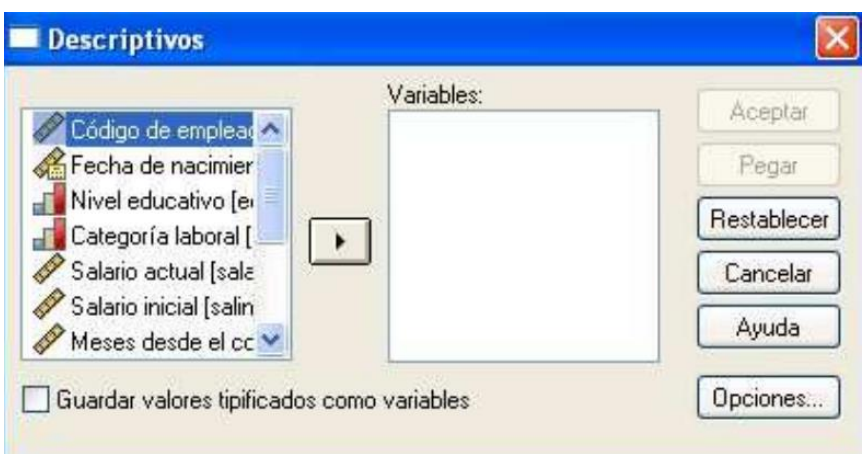

Guardar valores tipificados como variables. Crea y guarda una variable de puntuaciones típicas (z) para cada variable seleccionada. Se crean nuevos nombres de variable anteponiendo la letra z a los primeros caracteres del nombre original de la variable. Las puntuaciones típicas expresan el número de desviaciones típicas que cada valor se aleja de su media. 3.1.- Opciones Permite elegir estadísticos descriptivos adicionales o especificar el orden en que se mostrarán las variables. Con el botón de Opciones…aparece el cuadro de diálogo de la Figura 4:

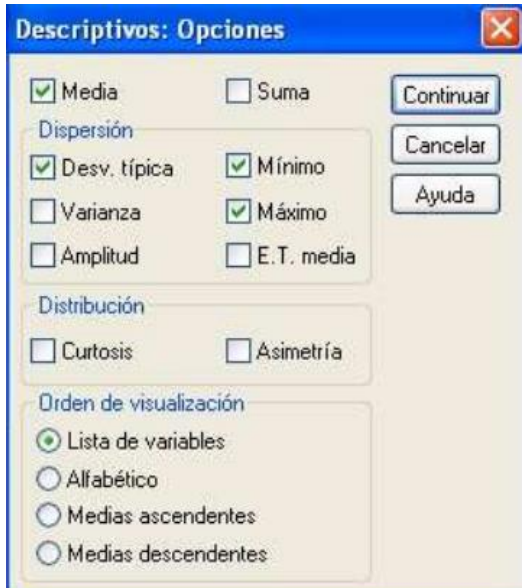

Los estadísticos que muestra significan lo mismo que los mostrados por el procedimiento Frecuencias

Orden de visualización. Esta opción permite establecer el orden en el que serán listadas las variables en la tabla de descriptivo que ofrece el Visor de resultados.

**- Lista de variables:** Las variables aparecen en el mismo orden que aparecen en el listado de Variables de la Figura 5. Es la opción por defecto.

**- Alfabético:** Ordena las variables alfabéticamente por el nombre o por la etiqueta de la variable.

**- Medias ascendentes:** Ordena las variables en orden ascendente según el estadístico Media (de menor a mayor).

**- Medias descendentes:** Ordena las variables en orden descendente según el estadístico Media (de mayor a menor).